## Fichier:Kit de culture pour champignons Sch ma kit Charlotte.png

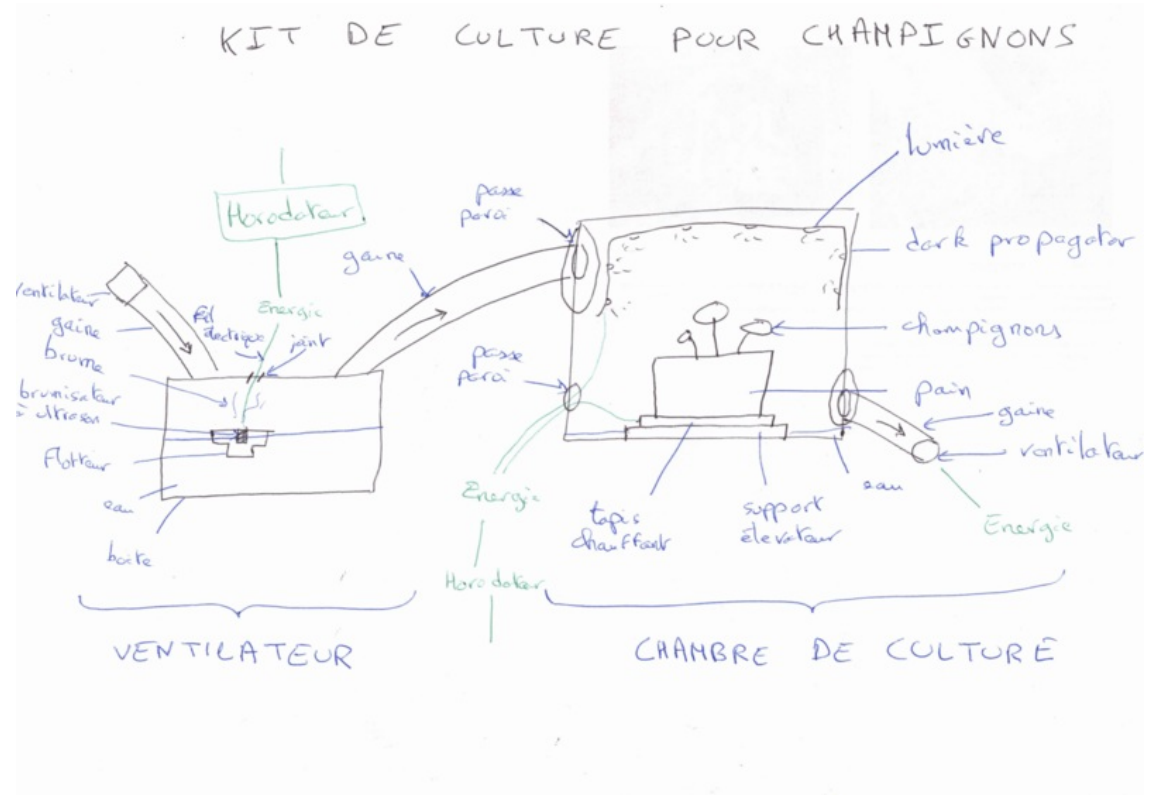

Taille de cet aperçu :800 × 561 [pixels](https://wiki.lowtechlab.org/images/thumb/7/76/Kit_de_culture_pour_champignons_Sch_ma_kit_Charlotte.png/800px-Kit_de_culture_pour_champignons_Sch_ma_kit_Charlotte.png).

Fichier [d'origine](https://wiki.lowtechlab.org/images/7/76/Kit_de_culture_pour_champignons_Sch_ma_kit_Charlotte.png) (2 290 × 1 606 pixels, taille du fichier : 910 Kio, type MIME : image/png) Kit\_de\_culture\_pour\_champignons\_Sch\_ma\_kit\_Charlotte

## Historique du fichier

Cliquer sur une date et heure pour voir le fichier tel qu'il était à ce moment-là.

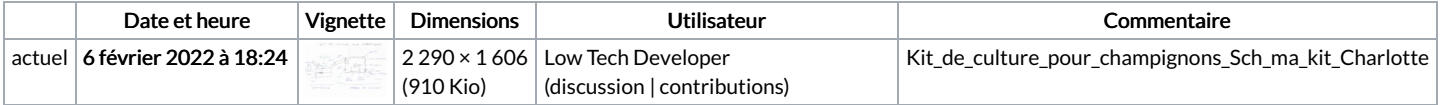

Vous ne pouvez pas remplacer ce fichier.

## Utilisation du fichier

Aucune page n'utilise ce fichier.

## Métadonnées

Ce fichier contient des informations supplémentaires, probablement ajoutées par l'appareil photo numérique ou le numériseur utilisé pour le créer. Si le fichier a été modifié depuis son état original, certains détails peuvent ne pas refléter entièrement l'image modifiée.

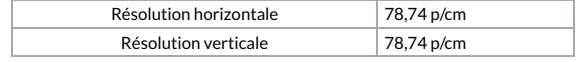